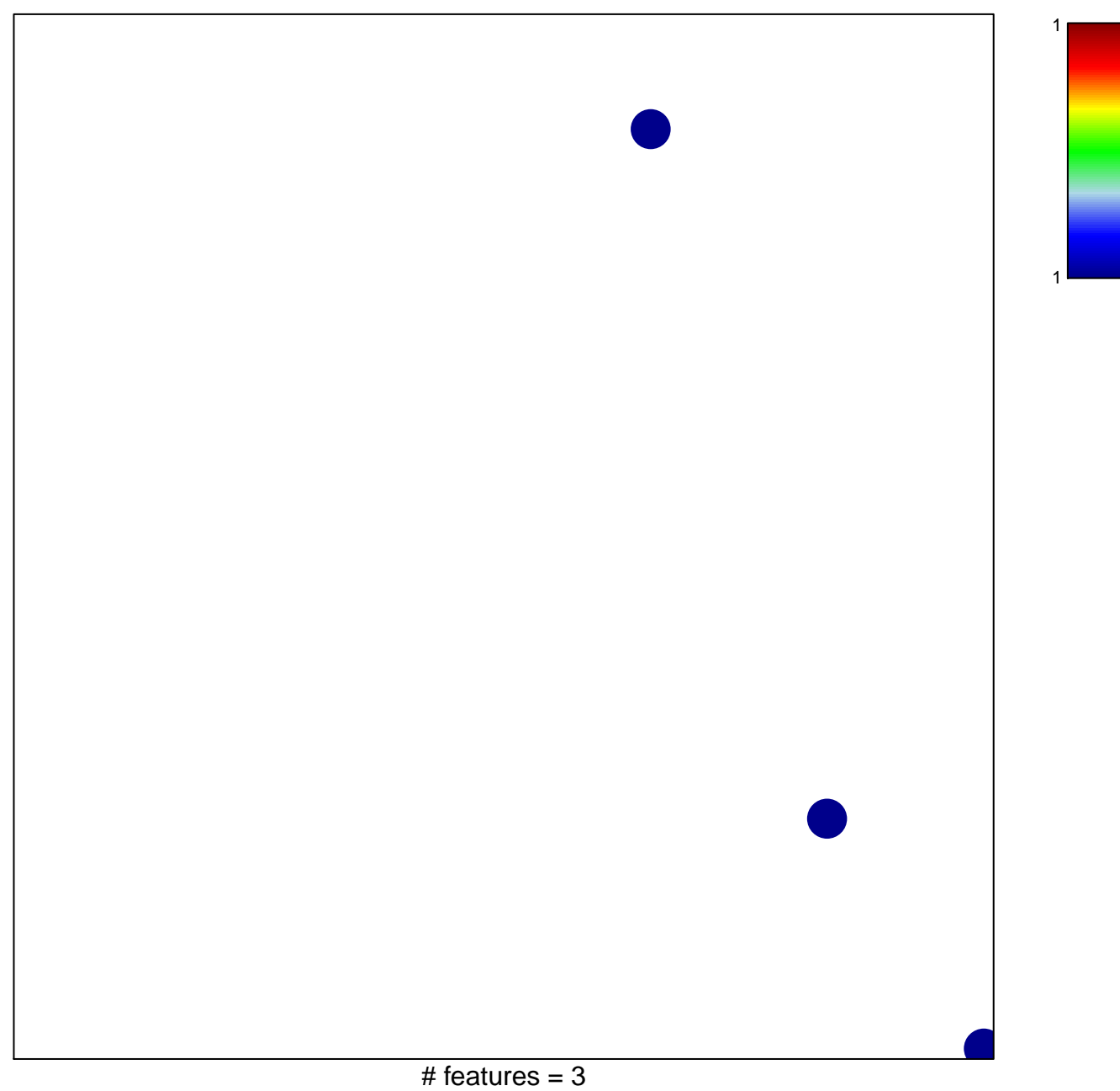

## **MIKKELSEN\_NPC\_WITH\_LCP\_H3K27ME3**

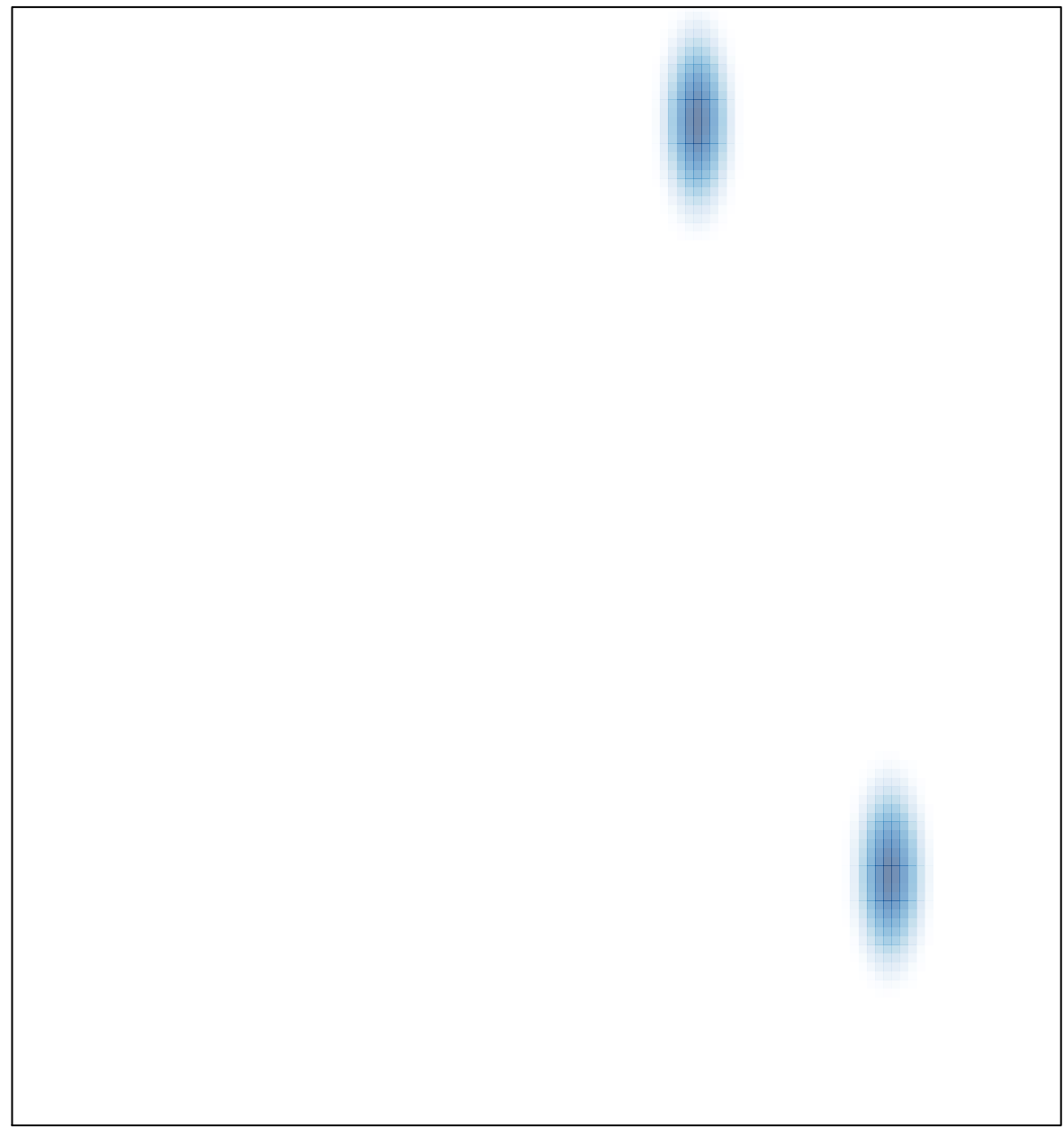

# features =  $3$ , max =  $1$